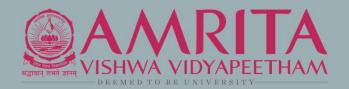

# AMRITA PUBLICATION TRACKING PORTAL

User Guide for Faculty

# ABOUT PORTAL

- The portal is internal to Amrita. Users who don't have an Amrita email address or direct login to PTP will not be able to see or edit any information in the portal.
- The PTP will be accessible only through AUMS(eventually). All the pages will be checked for login status, if not logged in prompt to login, without showing the details of the webpage.
- The web crawlers will be restricted from crawling the site. Appropriate robot configuration should be maintained.

# LOGIN SCREEN

#### The Amrita Publication Tracking Tool can be accessed using below URL. https://ptp.amrita.edu

| AMRI |                     | N TRACKING PORTAL      |  |
|------|---------------------|------------------------|--|
|      | Sig                 | n In                   |  |
|      | Username            |                        |  |
|      | Password            |                        |  |
|      | LOGIN               | REGISTER               |  |
|      |                     | Forgot Password?       |  |
|      | 2017 © Amrita Publi | cation Tracking Portal |  |

#### FACULTY USER DASHBOARD

| AMRITA PUBLICATION TRACKI                                  | NG PORTAL                      | About Us 📔 Sukanya Lal V S 🗸 |
|------------------------------------------------------------|--------------------------------|------------------------------|
| Dashboard                                                  | Home • My Dashboard            |                              |
| 요 Profile                                                  | Dashboard                      |                              |
| <ul> <li>Approval Form</li> <li>⇒ My Paper List</li> </ul> | MY PAPER LIST $\checkmark$     |                              |
| Q Refer Amrita Citation                                    | Paper under Process            |                              |
| ः≡ My Undertakings                                         | Hod Approved                   |                              |
| ≔ Level paper List                                         | Hod Rejected                   |                              |
|                                                            | Submitted 0                    |                              |
|                                                            | Accepted O                     |                              |
|                                                            | Presented                      |                              |
|                                                            | Published 0                    |                              |
|                                                            | Indexed in Scopus/SCI/PubMed 0 |                              |
|                                                            | Paper Rejected 0               |                              |
|                                                            |                                |                              |
|                                                            | MY UNDERTAKING LIST ~          |                              |
|                                                            | Pending                        |                              |
|                                                            | HOD Approved                   |                              |
|                                                            | HOD Rejected 0                 |                              |
|                                                            |                                |                              |
| 2021 © Amrita Publication Tracking                         | Portal                         |                              |

### USER PROFILE

| AMRITA PUBLICATION TRACKIN               | NG PORTAL           |                               |             |                              | About Us 📔 Anija Sameesh 🗸           |
|------------------------------------------|---------------------|-------------------------------|-------------|------------------------------|--------------------------------------|
| 🐵 Dashboard                              | Home • My Profile   |                               |             |                              |                                      |
| A Profile                                | Profile information |                               |             |                              | User can reset the login             |
| A Manuscript Submission<br>Approval Form |                     |                               |             |                              | Profile Password                     |
| 📰 My Paper List                          |                     |                               |             |                              | FIONIE Password                      |
| <b>Q</b> Refer Amrita Citation           | Name                | : Anija <mark>S</mark> ameesh | Department  | : Amrita TBI                 | C Edit                               |
| 🏳 Undertaking Form                       | Employee ID         | : EMP056                      | Designation | : Technical Associate        | 7                                    |
| 📰 My Undertakings                        | Gender              | : Female                      | Email       | : anijasameesh@am.amrita.edu | Click to adit profile                |
| ≔ Level paper List                       | Campus              | : Amritapuri                  | Mobile      | : 9633310250                 | Click to edit profile<br>information |
|                                          |                     |                               |             |                              |                                      |
|                                          |                     |                               |             |                              |                                      |
|                                          |                     |                               |             |                              |                                      |

# RESEARCH PAPER UPLOAD DETAILS

#### Mandatory details needed:

- Paper title
- ✤ Keywords
- Scopus/SCI/PubMed indexed :Yes/No
- ✤ ABDC category
- Research paper with correct affiliation
- Plagiarism report
- Avenues of publishing -URL and Date of submission
- Author details

#### Optional

- DOI number
- Date of acceptance
- Registration cost

#### MANUSCRIPT SUBMISSION APPROVAL FORM

- Click on "Manuscript Submission Approval Form"
- Fill all the relevant details and upload the required files

| AMRITA PUBLICATION TRACKI              | NG PORTAL               |                                                                                                  |                     |                                                                                             |                   | 3                    | About Us 🕴 | Anija Sameesh 🥆 |
|----------------------------------------|-------------------------|--------------------------------------------------------------------------------------------------|---------------------|---------------------------------------------------------------------------------------------|-------------------|----------------------|------------|-----------------|
| 2 Dashboard                            | Home 🔹 My Research Pape | ome 。 My Research Paper Upload                                                                   |                     |                                                                                             |                   |                      |            |                 |
| ည္ Profile                             | Manuscript Submis       | ssion Approval Form                                                                              |                     |                                                                                             |                   |                      |            |                 |
| Manuscript Submission<br>Approval Form | UPLOAD PAPER DET        | TAILS                                                                                            |                     |                                                                                             |                   |                      |            |                 |
| 😑 My Paper List                        |                         |                                                                                                  |                     |                                                                                             |                   |                      |            |                 |
| <b>Q</b> Refer Amrita Citation         | Paper Title *           | Paper Title                                                                                      | Keywords *          | Keywords                                                                                    | DOI No            | DOI Number           |            |                 |
| 🏴 Undertaking Form                     | Scopus Indexed          | Yes No                                                                                           | Pub Med             | Yes No                                                                                      | Web of Sciences   | Yes No               |            |                 |
| ≔ My Undertakings                      |                         |                                                                                                  |                     |                                                                                             |                   |                      |            |                 |
| I≡ Level paper List                    | Scopus Indexed          | Choose File No file chosen<br>Please upload proof of scopus index in .docx, .doc,<br>.pdf format | Pub Med             | Choose File No file chosen<br>Please upload proof of Pub Med in .docx, .doc,<br>.pdf format | SCI Indexed       | Yes No               |            |                 |
|                                        | Paper Type *            | Journal Article 🗸                                                                                | Other               | Other Journal-Indexes                                                                       | ABDC Category *   | NA                   |            | ~               |
|                                        |                         |                                                                                                  |                     |                                                                                             |                   | For Business schools |            |                 |
|                                        | Book Chapter            | Book Chapter                                                                                     | SJR Quartile        | Scimago Journal Quartile                                                                    | SJR Impact Factor | SJR Impact Factor    |            |                 |
|                                        |                         |                                                                                                  |                     | Click here for guidelines on SJR and SJR Impact factor                                      |                   |                      |            |                 |
|                                        | Scopus Percentile       | Scopus Percentile                                                                                | Scopus Citescore    | Scopus Citescore                                                                            |                   |                      |            |                 |
|                                        | Upload Paper *          | Choose File No file chosen<br>Please upload in .docx, .doc, .pdf format                          | Plagiarism Report * | Choose File No file chosen                                                                  |                   |                      |            |                 |

#### ADDING REFERENCES

• References details needs to be added

**REFERENCES - FROM MANUSCRIPT** 

- To search any of the amrita papers, click on "<u>here</u>" link just below to the table.
- Applicant can add more details by clicking the button "For Additional paper details Click here"

Title of the paper Author Name Affiliation Amrita/Self More Title of Paper Author Name Affiliation in Paper NA × Please search for Amrita papers here For Additional Paper Details Click here Amrita Vishwa Vidyapeetham affiliation is listed correctly under names of authors\* Yes No Is official E-mail ID of corresponding author provided \* Yes No Is this to be counted towards 10 additional marks per paper \* Yes No Yes No Is this part of directed research to be counted towards UG 25% attendance \* Is this part of Master's degree\* Yes No Is this part of Ph.D. annual progress \* Yes No Is this part of Faculty appraisal or performance \* Yes No

## AVENUE OF PUBLICATION

#### For Conference Category

TARGETED AVENUE OF PUBLICATION

| URL . | Targeted Date of Submission 7 | Estimated cost associated with publication (INR) * | Category *                 | Category Details    |
|-------|-------------------------------|----------------------------------------------------|----------------------------|---------------------|
| URL   |                               | Estimated cost ass                                 | Publication     Conference | Title of Conference |
|       |                               | d He                                               | 分                          | 1                   |

#### For Publication Category

TARGETED AVENUE OF PUBLICATION

| URL* | Targeted Date of Submission * | Estimated cost associated with publication (INR) * | Category *                  | Category Details * |
|------|-------------------------------|----------------------------------------------------|-----------------------------|--------------------|
| URL  |                               | Estimated cost ass                                 | Publication      Conference | Journal Title      |
|      |                               |                                                    | $\Delta$                    | Journal Publisher  |
|      |                               |                                                    |                             |                    |

#### AUTHOR SELECTION

- User who submits the paper will be considered as one of the author and it is mandatory to select their name
- User can add both Internal and external author. Also the faculty or student authors.
- While selecting faculty author a drop down will show the suggestions with mail id of the faculty author, for student roll number will be shown along with the name
- If external author is in the paper, user can add the Author details
- Mark whether the faculty/student is a corresponding author

### AUTHOR SELECTION - STAFF (INTERNAL)

- Select Internal / External
- Select Faculty / Student
- Upon typing the Author name, matching faculty name will be listed in the drop-down to select
- To add more authors, click on the button "For Additional Authors Click here"

| Author precedence * | Internal/ External * | Faculty/ Student * |                                                                                                | Corresponding author* | More             |
|---------------------|----------------------|--------------------|------------------------------------------------------------------------------------------------|-----------------------|------------------|
| Author 1            | Internal             | Staff              | q                                                                                              |                       |                  |
|                     | External             | Student            | Ms.Preetha<br>.P.K,preethapk@am.amrita.edu<br>Dr. P.<br>Kanakasabapathy,sabapathy@am.amrita.ed |                       |                  |
|                     |                      |                    | Dr.Ravikumar Pandi<br>V,ravikumarpandiv@am.amrita.edu<br>Ms.Jayasree                           | For Additional Author | or(s) Click here |
|                     |                      | Submit             | .P.R. jayasreepr@am.amrita.edu                                                                 |                       |                  |

### AUTHOR SELECTION - STUDENT

- Upon typing the Author name, matching student name will be listed in the drop-down to select
- If you want to add a new student who doesn't exists in the drop-down, click "Add new Student" button
- To add more authors, click on the button "For Additional Authors Click here"

| PAPER AUTHOR DETAILS |                       |                                         |             |                        | Add new Student  |
|----------------------|-----------------------|-----------------------------------------|-------------|------------------------|------------------|
| Author precedence *  | Internal/ External *  | Faculty/ Student *                      |             | Corresponding author * | More             |
| Author 1             | Internal     External | <ul><li>Staff</li><li>Student</li></ul> | Author Name |                        |                  |
|                      |                       |                                         |             | For Additional Auth    | or(s) Click here |

#### ADD NEW STUDENT

• Fill all details and click Submit to add a new student

Home . My Research Paper Upload . Create Student

Create User

| 警 Create User         |                   |   |
|-----------------------|-------------------|---|
| Campus Name *         | Select            | v |
| Specialisation Name * | Select            | • |
| Batch Name *          | Select            | • |
| Name *                | Name              |   |
| Roll No *             | Roll Number       |   |
| Gender *              | 🔿 Male 💿 Female   |   |
| Mobile *              | +91 Mobile Number |   |
| Email *               | Email             |   |
| Password *            | Password          |   |
|                       | Submit            |   |

#### AUTHOR SELECTION - EXTERNAL

#### For adding External author, type the name, organization, country and email id.

| Author precedence * | Internal/ External *  | Faculty/ Student * |              |         |          | Corresponding author *     | More      |
|---------------------|-----------------------|--------------------|--------------|---------|----------|----------------------------|-----------|
| Author 1            | Internal     External | Author Name        | Organization | Country | Email ID |                            |           |
|                     |                       |                    |              |         |          | For Additional Author(s) C | lick here |

### RESEARCH PAPER UPLOAD - EDIT DETAILS

To edit the paper

- Go to my paper list
- Filter the paper list as Written using the paper status drop down in the top right corner
- **Select** the paper
- Select the option given in the bottom "Click here to view the details of this paper.."
- It will show the details of the paper. Then click the appropriate **Edit** buttons wherever you want to edit

| AMRITA PUBLICATION TRACKIN                          | NG PORTAL |                                            |                          |                |                 | About Us 🔰 Anija Sameesh 🗸 |  |
|-----------------------------------------------------|-----------|--------------------------------------------|--------------------------|----------------|-----------------|----------------------------|--|
| Dashboard                                           | Home . My | Paper List                                 |                          |                |                 |                            |  |
| Profile     Manuscript Submission     Approval Form | My Pape   | r List                                     |                          |                | Paper Status Al | ~                          |  |
| I My Paper List                                     | ■ My Res  | ■ My Research Papers                       |                          |                |                 |                            |  |
| <b>Q</b> Refer Amrita Citation                      | SI No     | Paper Title                                | Keywords                 | Scopus Indexed | Paper Status    | Paper uploaded on          |  |
| 🏴 Undertaking Form                                  | 1         | TestDocument Summarization Using Diction   | DSP                      | Yes            | Written         | 01 March 2021 11:49 am     |  |
| ≔ My Undertakings                                   | 2         | Test Paper 103 Click the paper to view the | Solar Energy Sun Thermal | Yes            | Hod Approved    | 07 May 2021 10:50 pm       |  |
| ≔ Level paper List                                  |           |                                            |                          |                |                 |                            |  |

#### TO EDIT THE PAPER DETAILS

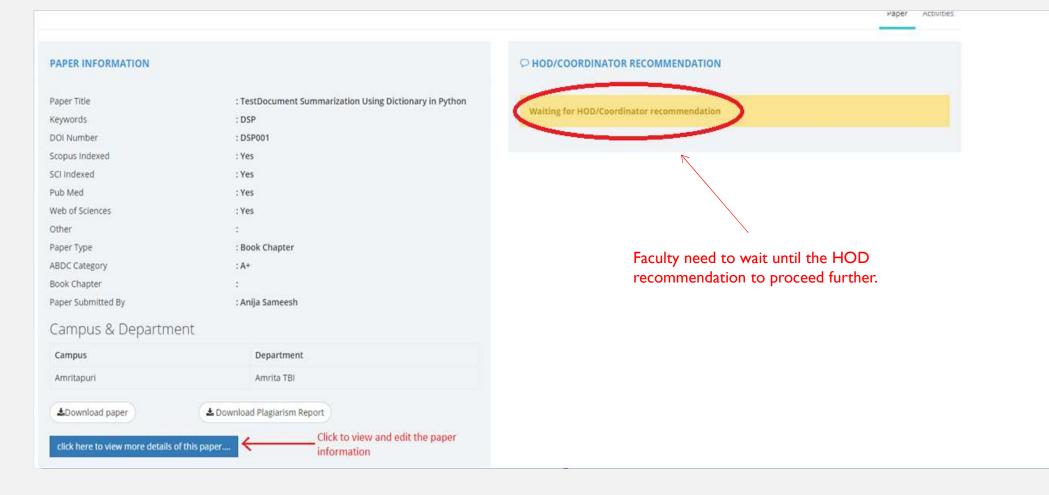

### PAPER REVISION

#### HOD Recommendation Rejected

User can add new paper revision after making necessary changes and resubmit for recommendation.

| HOD Recommendation             |                     | UOD selects Releated                                                                 | Paper Status : Rejected                                                                                               |
|--------------------------------|---------------------|--------------------------------------------------------------------------------------|----------------------------------------------------------------------------------------------------|
| Recommendation                 | Approved 💽 Rejected | <ul> <li>HOD selects Rejected<br/>option to reject the<br/>recommendation</li> </ul> | Paper Activities                                                                                                    |
| Please select Publication URLs | to submit the paper |                                                                                      |                                                                                                    |
| Comments                       | Rejected            |                                                                                      | C HOD/COORDINATOR RECOMMENDATION                                                                                      |
|                                |                     | Close                                                                                | HOD/Coordinator Recommendation status : Paper Recommendation Rejected By Padmakumar GS on 8th of May 2021 10:56:26 AM |
|                                |                     |                                                                                      | Comment : Rejected Add new paper revision                                                                             |

#### SECOND LEVEL RECOMMENDATION

Once the HOD approves, need to complete a second level recommendation. Second level recommendation is usually done by the Dean / School Admin.

| Paper Details Test Paper 103          |                                                                            |                               | Paper Status : Hod Approved                                                                              |
|---------------------------------------|----------------------------------------------------------------------------|-------------------------------|----------------------------------------------------------------------------------------------------|
|                                       |                                                                            |                               | Paper Activities                                                                                         |
| PAPER INFORMATION                     |                                                                            | P HOD/COORDINATOR R           | ECOMMENDATION                                                                                            |
| Paper Title<br>Keywords<br>DOI Number | : Test Paper 103<br>: Solar Energy Sun Thermal<br>: 10.1093/amr-col/ase543 | HOD/Coordinator Recomme<br>PM | endation status : Approved By Padmakumar GS on 7th of May 2021 11:07:19                                  |
| Scopus Indexed<br>SCI Indexed         | : Yes<br>: No                                                              | Publications                  | : https://www.scopus.com/record/display.uri?eid=2-s2.0-<br>85080955439&origin=resultsli<br>: ok approved |
| Pub Med<br>Web of Sciences<br>Other   | : No<br>: No<br>:                                                          | Waiting for Second level re   |                                                                                                    |
| Paper Type<br>ABDC Category           | : Journal Article<br>: NA                                                  |                               |                                                                                                    |
| Book Chapter                          | :                                                                          |                               |                                                                                                    |

#### **READY FOR SUBMISSION**

#### Once the Second level is approved, user needs to submit the paper

| ○ HOD/COORDINATOR RECOMMENDA                  | TION                                                                                                    |
|-----------------------------------------------|----------------------------------------------------------------------------------------------------|
| HOD/Coordinator Recommendation status :<br>PM | Approved By Padmakumar GS on 7th of May 2021 11:07:19                                                    |
| Publications<br>Comment                       | : https://www.scopus.com/record/display.uri?eid=2-s2.0-<br>85080955439&origin=resultsli<br>: ok approved |
| Second Level Recommendation status : App      | roved By ARCHANA on 8th of May 2021 11:09:51 AM                                                          |
| Comment                                       | : Second level approved.                                                                                 |
|                                               |                                                                                                    |
| Wating for Paper submission                   | Submit paper                                                                                             |
|                                               |                                                                                                    |

#### PAPER ACCEPTANCE

| Dasboard • P                          | Paper List 。 7267        |                            |                                |                                                                                                    |
|---------------------------------------|--------------------------|----------------------------|--------------------------------|----------------------------------------------------------------------------------------------------|
|                                       |                          |                            |                                |                                                                                                    |
| Paper De                              | tails Test Paper 103     |                            |                                | Paper State                                                                                                    |
| ubmission                             |                          |                            |                                |                                                                                                    |
| · · · · · · · · · · · · · · · · · · · |                          |                            |                                | Paper                                                                                                    |
| Citation                              |                          |                            |                                |                                                                                                    |
| Form                                  | INFORMATION              |                            | ○ HOD/COORDINATOR RE           | COMMENDATION                                                                                                    |
| ngs Paper Ti                          | itle                     | : Test Paper 103           |                                |                                                                                                    |
| Keyword                               | ds                       | : Solar Energy Sun Thermal | HOD/Coordinator Recommen<br>PM | idation status : Approved By Padmakumar GS on 7th of May 2021 11:07:1                                                                                                    |
| st DOI Nur                            | nber                     | : 10.1093/amr-col/ase543   |                                |                                                                                                    |
| Scopus I                              | Indexed                  | : Yes                      | Publications                   | : https://www.scopus.com/record/display.uri?eid=2-s2.0                                                                                                    |
| SCI Inde                              | exed                     | : No                       |                                | 85080955439&origin=resultsli                                                                                                    |
| Pub Med                               | d                        | : No                       | Comment                        | : ok approved                                                                                                    |
| Web of 9                              | Sciences                 | : No                       | Second Level Recommendation    | on status : Approved By ARCHANA on 8th of May 2021 11:09:51 AM                                                                                                    |
| Other                                 |                          | :                          | Second Lever Recommendate      | And the second state of the second state of th |
| Paper Ty                              | ype                      | : Journal Article          | Comment                        | : Second level approved.                                                                                                    |
| ABDC Ca                               | ategory                  | : NA                       |                                |                                                                                                    |
| Book Ch                               | napter                   | 1                          |                                |                                                                                                    |
| Scopus I                              | Percentile               | :1                         |                                |                                                                                                    |
| Scopus                                | Citescore                | :5                         | ○ PAPER SUBMISSION             |                                                                                                    |
| SJR Qua                               | rtile                    | : Q3                       |                                |                                                                                                    |
| SJR Impa                              | act Factor               | : 2.3                      | Paper submitted                |                                                                                                    |
| Paper St                              | ubmitted By              | : Anija Sameesh            |                                |                                                                                                    |
| Camp                                  | pus & Departm            | ent                        | Publication URL                | : https://www.scopus.com/record/display.uri?eid=2-s2.0<br>85080955439&origin=resultsli                                                                                                    |
| Campu                                 | us                       | Department                 |                                |                                                                                                    |
| Amrita                                | puri                     | Amrita TBI                 |                                |                                                                                                    |
| <b>≜</b> Dow                          | vnload paper             | Lownload Plagiarism Report |                                | CEPTANCE                                                                                                    |
| click h                               | ere to view more details | of this paper              | Wating for Paper Publication   | n Acceptance Paper Publication Accept                                                                                                    |
|                                       |                          |                            |                                |                                                                                                    |
|                                       |                          |                            |                                |                                                                                                    |

### PAPER ACCEPTANCE

User need to select one of the option whether the paper publication got accepted or rejected to update the status

| Paper Publication Acceptance |                         |
|------------------------------|-------------------------|
| Publication Acceptance       | Accepted Paper Rejected |
|                              | Close Save              |

#### PAPER ACCEPTANCE

Once the paper publication is accepted, user needs to upload the

- Paper acceptance letter
- Registration fee payment receipt
- Claim form

Submit them one by one, recommends to upload pdf file.

| <b>PAPER PUBLICATION ACCEPTANCE</b>            |                                                     |                                          |  |  |  |  |
|------------------------------------------------|-----------------------------------------------------|------------------------------------------|--|--|--|--|
| Paper Publication Acceptance status : Accepted |                                                     |                                          |  |  |  |  |
| Publication                                    | : https://www.scopus.com<br>85080955439&origin=resu | /record/display.uri?eid=2-s2.0-<br>Itsli |  |  |  |  |
| Add Attachments                                |                                                     |                                          |  |  |  |  |
| Paper acceptance letter                        | Choose File No file chosen                          | Submit                                   |  |  |  |  |
| Registration Fee Payment Receipt               | Choose File No file chosen                          | Submit                                   |  |  |  |  |
| Claim Form                                     | Choose File No file chosen                          | Submit                                   |  |  |  |  |

### PAPER PUBLICATION

Once the paper got published in the Journal/Conference the user should mark it as presented.

Enter the publication details and upload the final paper. Department coordinator can also update the status if the user is not available

| O PAPER PRESENTATION                             |                   |
|--------------------------------------------------|-------------------|
| Not Prensented                                   | Mark as Presented |
| ○ PAPER PUBLISHING DETAILS                       |                   |
| Waiting for Publishing                           |                   |
| Click here to publish and enter your Final paper |                   |

### PUBLISHED PAPER DETAILS

| AMRITA PUBLICATION TRACKIN         | AMRITA PUBLICATION TRACKING PORTAL |                                |                                                                       |                                                                                                    |                                            |                      |  |               |
|------------------------------------|------------------------------------|--------------------------------|-----------------------------------------------------------------------|----------------------------------------------------------------------------------------------------|--------------------------------------------|----------------------|--|---------------|
| 🍄 Dashboard                        | Dasboard 。 Paper list              | t 。Paper ID:7267 。 Final Paper |                                                                       |                                                                                                    |                                            |                      |  |               |
| A Profile                          | Final Paper for                    | paper ID: 7267                 |                                                                       |                                                                                                    |                                            |                      |  | ← Go to paper |
| Amuscript Submission Approval Form | 警 Final Paper                      | 1 1                            |                                                                       |                                                                                                    |                                            |                      |  |               |
| ≔ My Paper List                    |                                    | Paj                            | oer Title *                                                           | Test Paper 103                                                                                                    |                                            |                      |  |               |
| <b>Q</b> Refer Amrita Citation     |                                    | PAPER AUTHOR DETAILS           |                                                                       |                                                                                                    |                                            |                      |  |               |
| 🏳 Undertaking Form                 |                                    |                                |                                                                       | Internal/ External Author                                                                                                    | r details                                  |                      |  |               |
| ≔ My Undertakings                  |                                    | Author precedence              | Туре                                                                  | Internal Type                                                                                                    | Name                                       | Corresponding author |  |               |
| ≔ Level paper List                 |                                    | Author 1                       | Internal                                                              | Faculty                                                                                                    | Anija Sameesh (anijasameesh@am.amrita.edu) | No                   |  |               |
|                                    |                                    | Volume<br>Page                 | Publisher<br>Series<br>Number<br>Number<br>Year<br>Number<br>Upload * | book_journal_conference Publisher Series Volume Number Page Number Year of Publication DOI Number Choose File No file chosen Choose File No file chosen | Add                                        |                      |  |               |
| 2021 © Amrita Publication Tracking | Portal                             |                                |                                                                       |                                                                                                    |                                            |                      |  |               |

### PUBLISHED PAPER DETAILS

| Da | asboard 。 Paper list 。 Paper ID:7265 。 Final Pa | per                      |    |                              |                              |               |
|----|-------------------------------------------------|--------------------------|----|------------------------------|------------------------------|---------------|
| Fi | inal Paper for paper ID: 7265                   |                          |    |                              |                              | ← Go to paper |
|    | 😁 Final Paper                                   |                          |    |                              |                              |               |
|    | FINAL PAPER INFORMATION                         | Edi                      | it | FINAL PAPER FILE INFORMATION |                              | Edit          |
|    | Paper Title                                     | : Test Paper 102         |    | ▲Download paper              | ▲ Download Plagiarism Report |               |
|    | Book/Journal/Conference                         | : Test Journal           |    |                              |                              |               |
|    | Publisher                                       | : Test publisher         |    |                              |                              |               |
|    | Series                                          | : A1                     |    |                              |                              |               |
|    | Volume Number                                   | : 1001                   |    |                              |                              |               |
|    | Page Number                                     | : 101                    |    |                              |                              |               |
|    | Year                                            | : 2021                   |    |                              |                              |               |
|    | DOI Number                                      | : 10.1093/amr-col/ase545 |    |                              |                              |               |
|    |                                                 |                          |    |                              |                              |               |
|    |                                                 |                          |    |                              |                              |               |

### MARK AS INDEXED

Mark it as Indexed in Scopus.

Add the publication URL and the date of indexed.

| PAPER SCOPUS IND                                    | EXING                                 |  |
|-----------------------------------------------------|---------------------------------------|--|
| Waiting for Scopus Index                            | ding                                  |  |
| Mark as Indexed in Scopus                           | Click here to add the indexed details |  |
|                                                     | indexed details                       |  |
| SCOPUS Index                                        |                                       |  |
| SCOPUS Index<br>Publication URLs                    | https://scopus.com/abcd/efg           |  |
| SCOPUS Index<br>Publication URLs<br>Date of Indexed |                                       |  |

#### INDEXED IN SCOPUS/SCI/PUBMED

Status of Paper is marked as "Indexed in Scopus/SCI/PubMed".

| Dasboard • Paper List • 7265                                |                                     |                                                        |                                                                                           |
|-------------------------------------------------------------|-------------------------------------|--------------------------------------------------------|-------------------------------------------------------------------------------------------|
| Paper Details Test Paper 102                                |                                     |                                                        | Paper Status : Indexed in Scopus/SCI/PubMed                                               |
|                                                             |                                     |                                                        | Paper Activities                                                                          |
| PAPER INFORMATION                                           |                                     | P HOD/COORDINATOR RECO                                 | OMMENDATION                                                                               |
| Paper Title<br>Keywords<br>DOI Number                       | : Test Paper 102<br>: Test 102<br>: | HOD/Coordinator Recommenda<br>PM                       | ation status : Approved By Padmakumar GS on 6th of May 2021 06:04:29                      |
| Scopus Indexed<br>SCI Indexed<br>Pub Med<br>Web of Sciences | : Yes<br>: No<br>: No<br>: No       | Publications<br>Comment<br>Second Level Recommendation | : www.google.com<br>: ok<br>I status : Approved By ARCHANA on 8th of May 2021 12:44:22 PM |
| Other<br>Paper Type<br>ABDC Category<br>Book Chapter        | :<br>: Journal Article<br>: NA      | Comment                                                | : second level approved                                                                   |

#### FACULTY DASHBOARD

| AMRITA PUBLICATION TRACKING PORTAL                                     |                              |   |  |  |  |  |  |
|------------------------------------------------------------------------|------------------------------|---|--|--|--|--|--|
|                                                                        | Home 🔹 My Dashboard          |   |  |  |  |  |  |
| Dashboard     Dashboard     Profile                                    | Dashboard                    |   |  |  |  |  |  |
| <ul> <li>A Manuscript Submission<br/>Approval Form</li> <li></li></ul> | MY PAPER LIST                | ~ |  |  |  |  |  |
| <b>Q</b> Refer Amrita Citation                                         | Paper under Process          | 2 |  |  |  |  |  |
| <ul> <li>Undertaking Form</li> <li>My Undertakings</li> </ul>          | Hod Approved                 | 0 |  |  |  |  |  |
| ≔ Level paper List                                                     | Hod Rejected                 | • |  |  |  |  |  |
|                                                                        | Submitted                    | 0 |  |  |  |  |  |
|                                                                        | Accepted Presented           | 0 |  |  |  |  |  |
|                                                                        | Published                    |   |  |  |  |  |  |
|                                                                        | Indexed in Scopus/SCI/PubMed |   |  |  |  |  |  |
|                                                                        | Paper Rejected               |   |  |  |  |  |  |

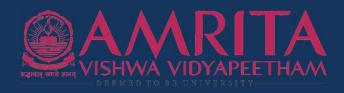

# **THANK YOU**

- Reference de la completa en la completa en la compl
- 🞽 ptp@amrita.edu